## [Download this PDF to your computer and go to](http://www.livescribe.com/player) www.livescribe.com/player On iOS, open the PDF in Livescribe+.

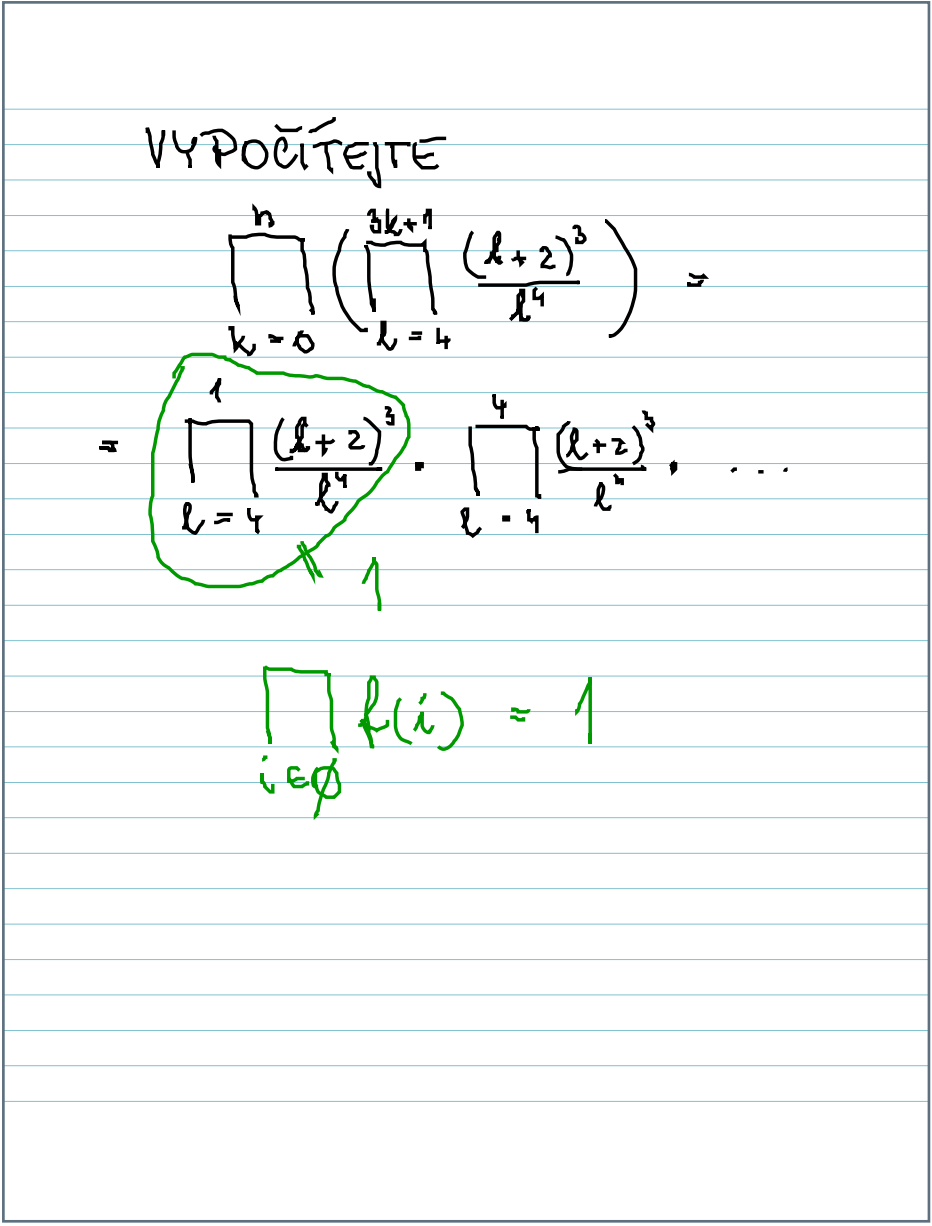

01.22.2017 10:24a 1/22/17, 10:27 AM, 2m 1s

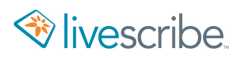

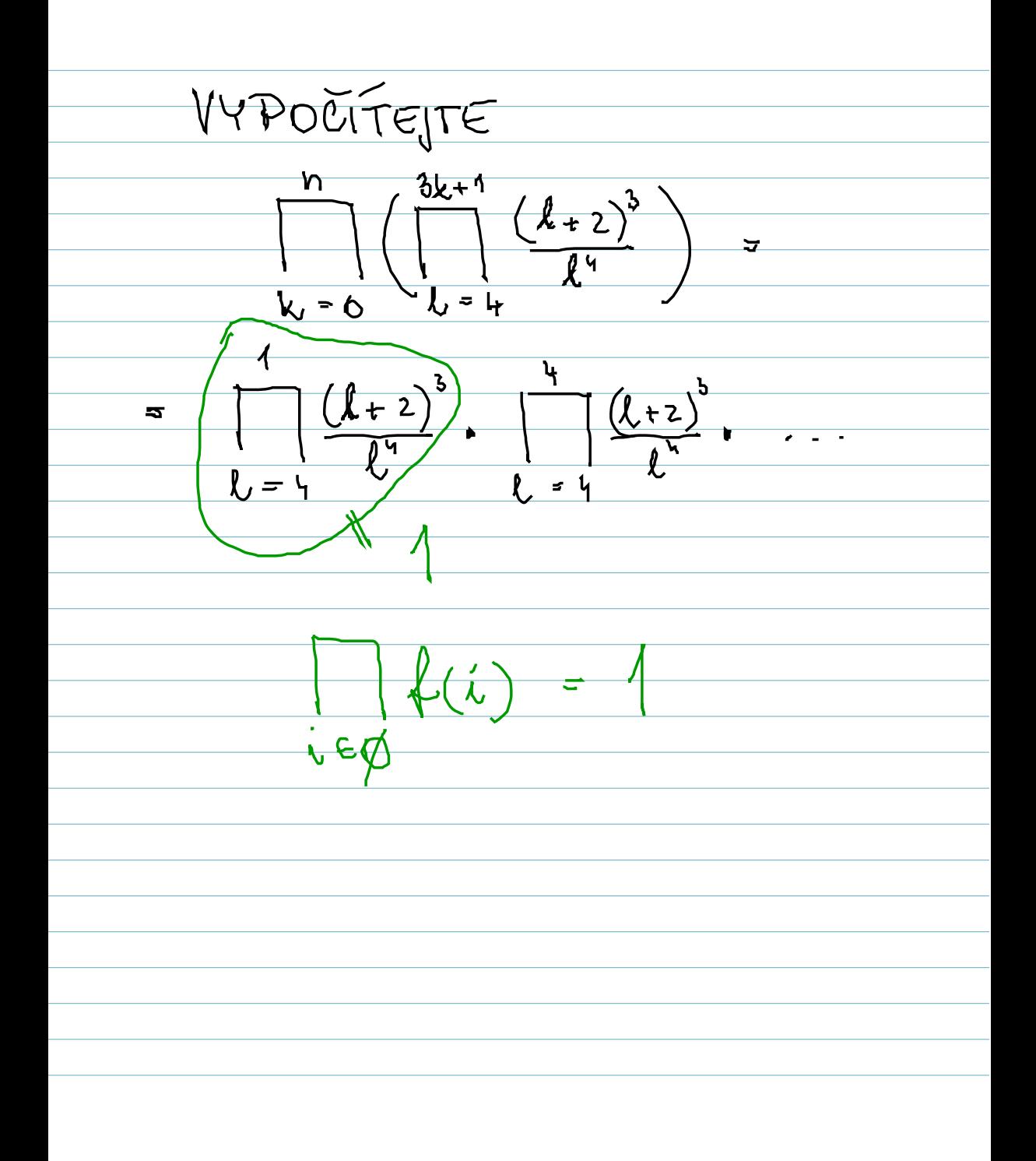